# Major Slowdown tab

### **Overview**

Use this tab to configure the Tiki options tha may affect your overall  $\bullet$  [Plugins](https://doc.tiki.org/Plugins) performance.

## Related Topics

- 
- [Cache](https://doc.tiki.org/Cache)
- [Performance](https://doc.tiki.org/Performance) [Menus](https://doc.tiki.org/tiki-editpage.php?page=Menus)

### **To Access**

From the [Performance Admin Panel](https://doc.tiki.org/Performance-Admin-Panel) page, click the **Major Slow Down** tab.

## **Note**

The features on this tab have been reported to lower overall performance, especially in highvolume sites.

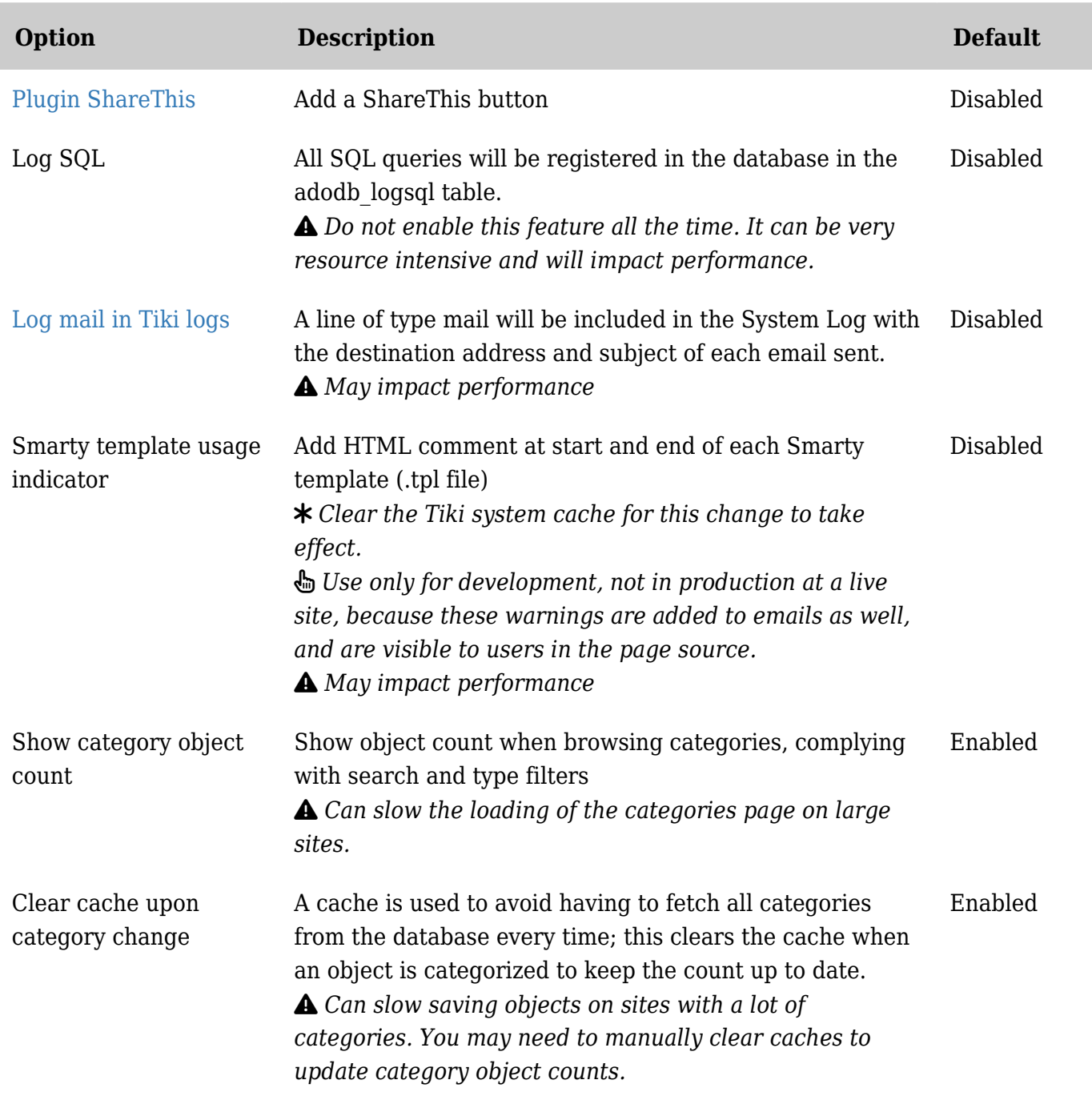

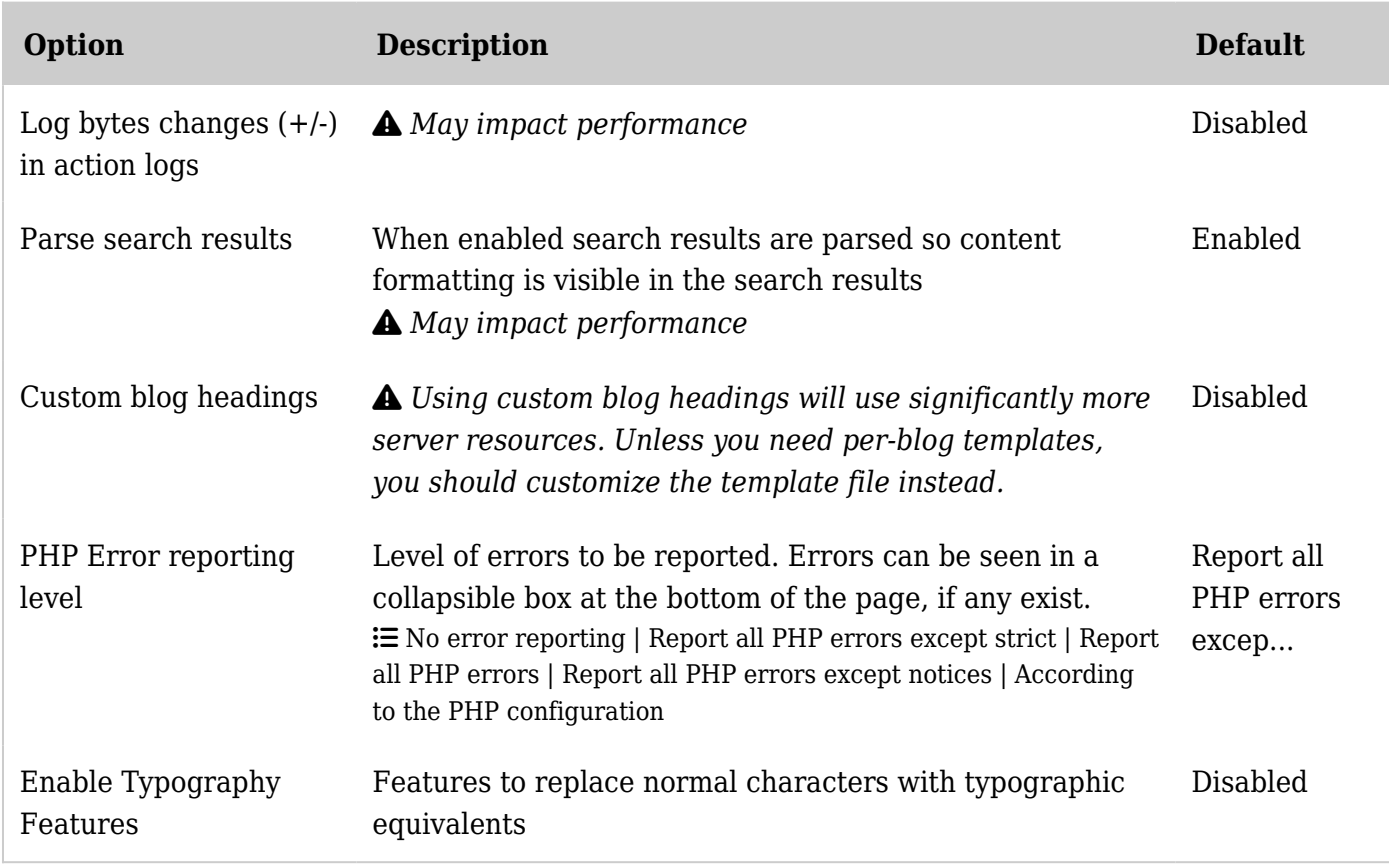

*The jQuery Sortable Tables feature must be activated for the sort feature to work.*

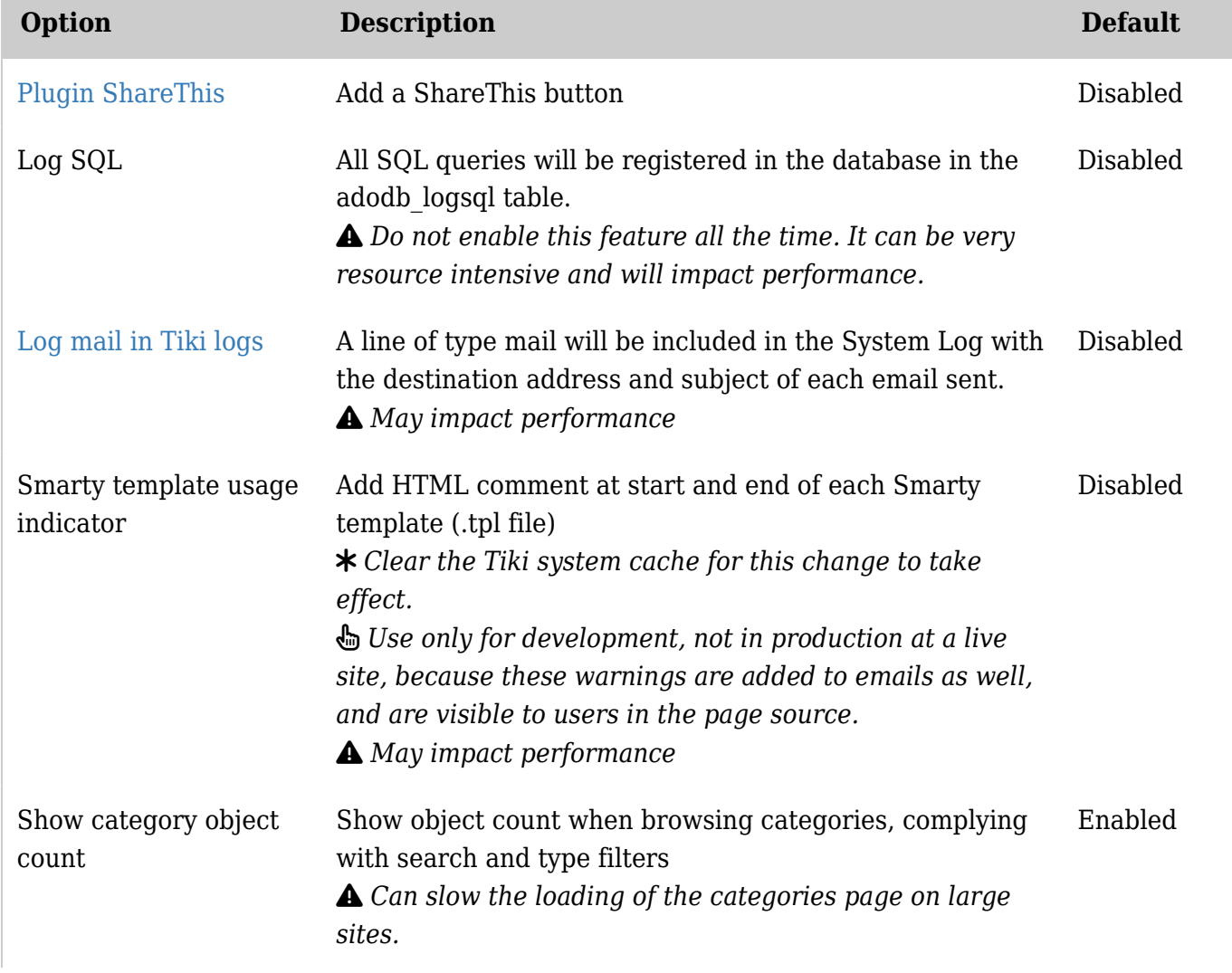

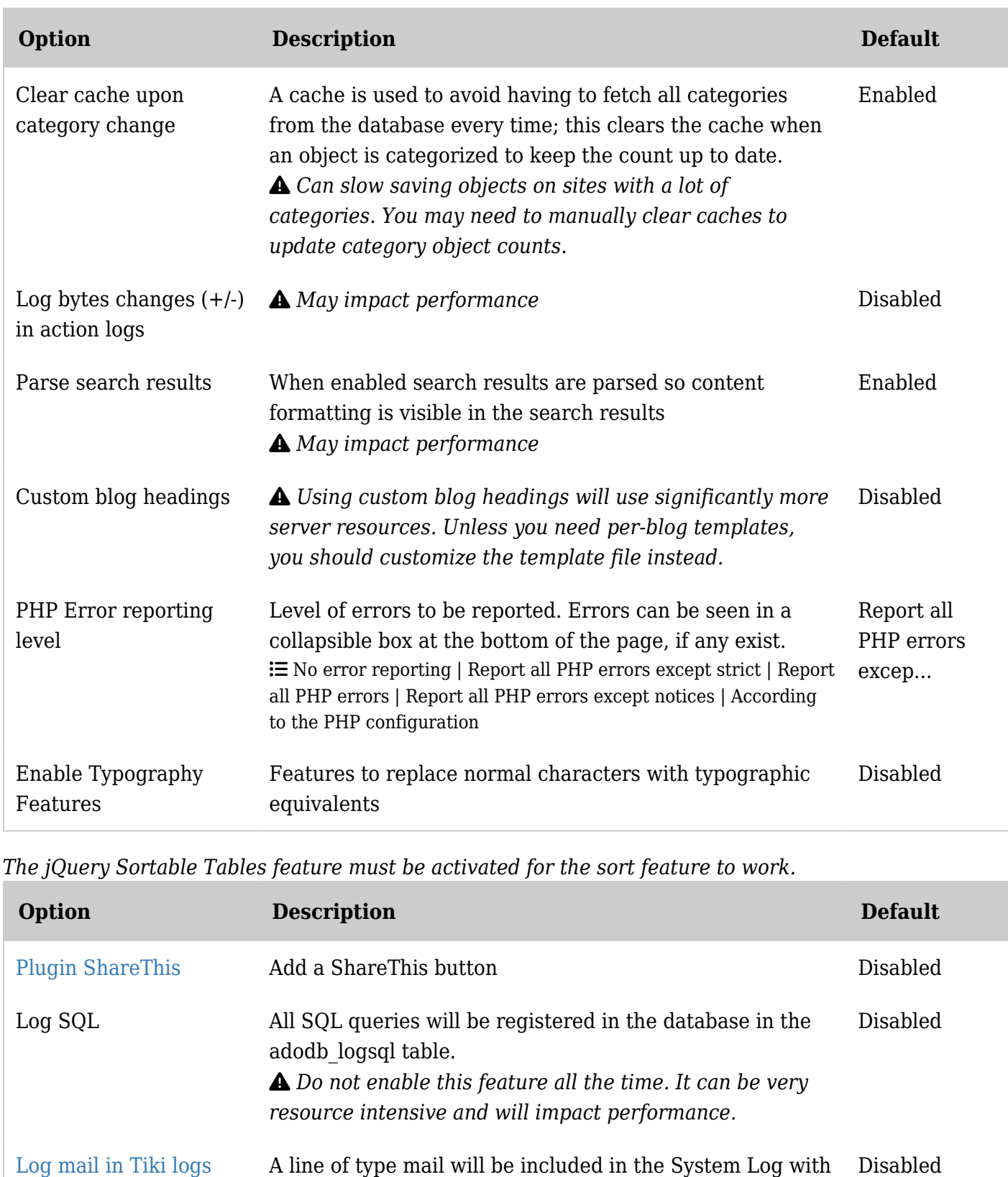

the destination address and subject of each email sent.

*May impact performance*

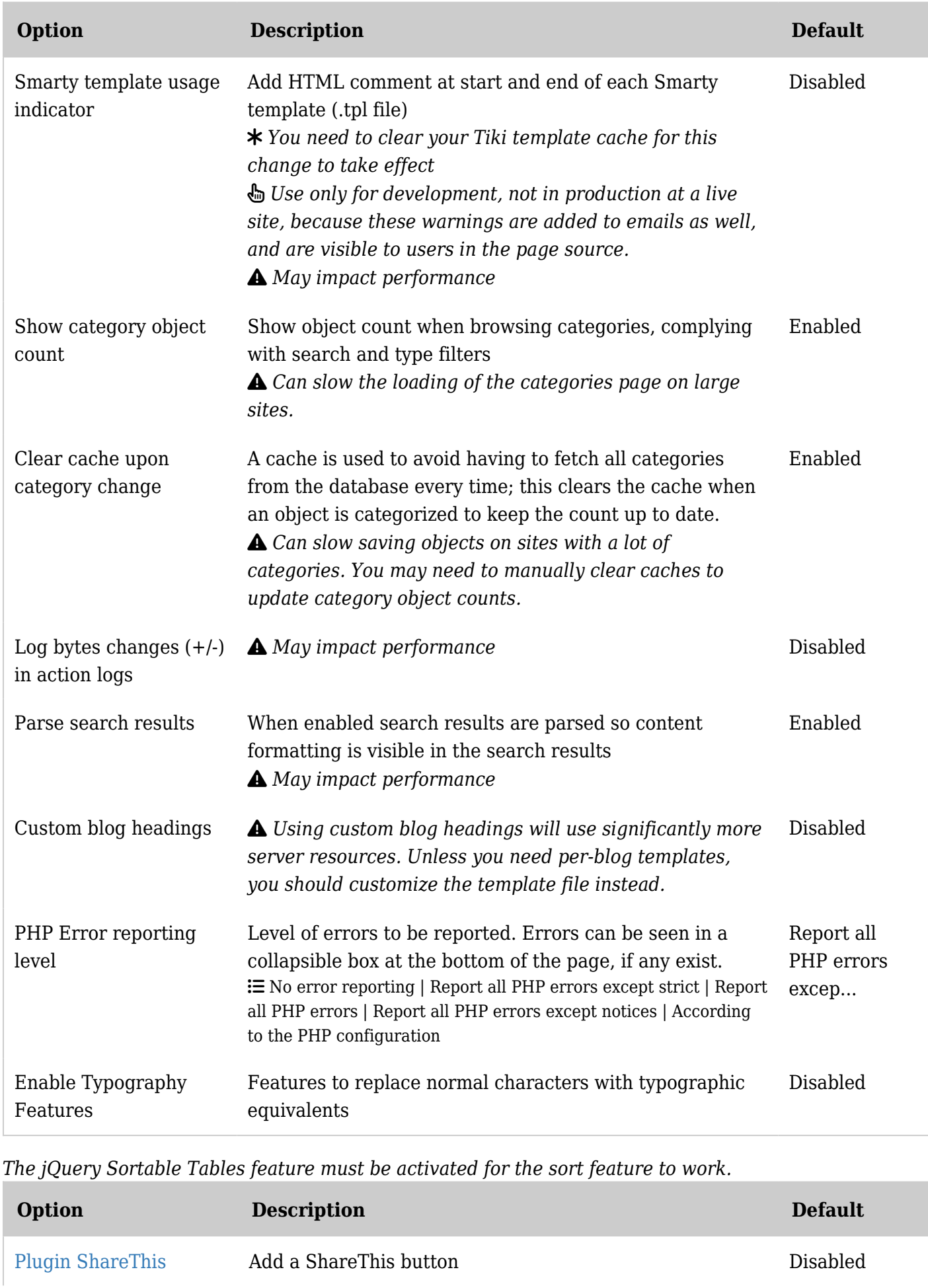

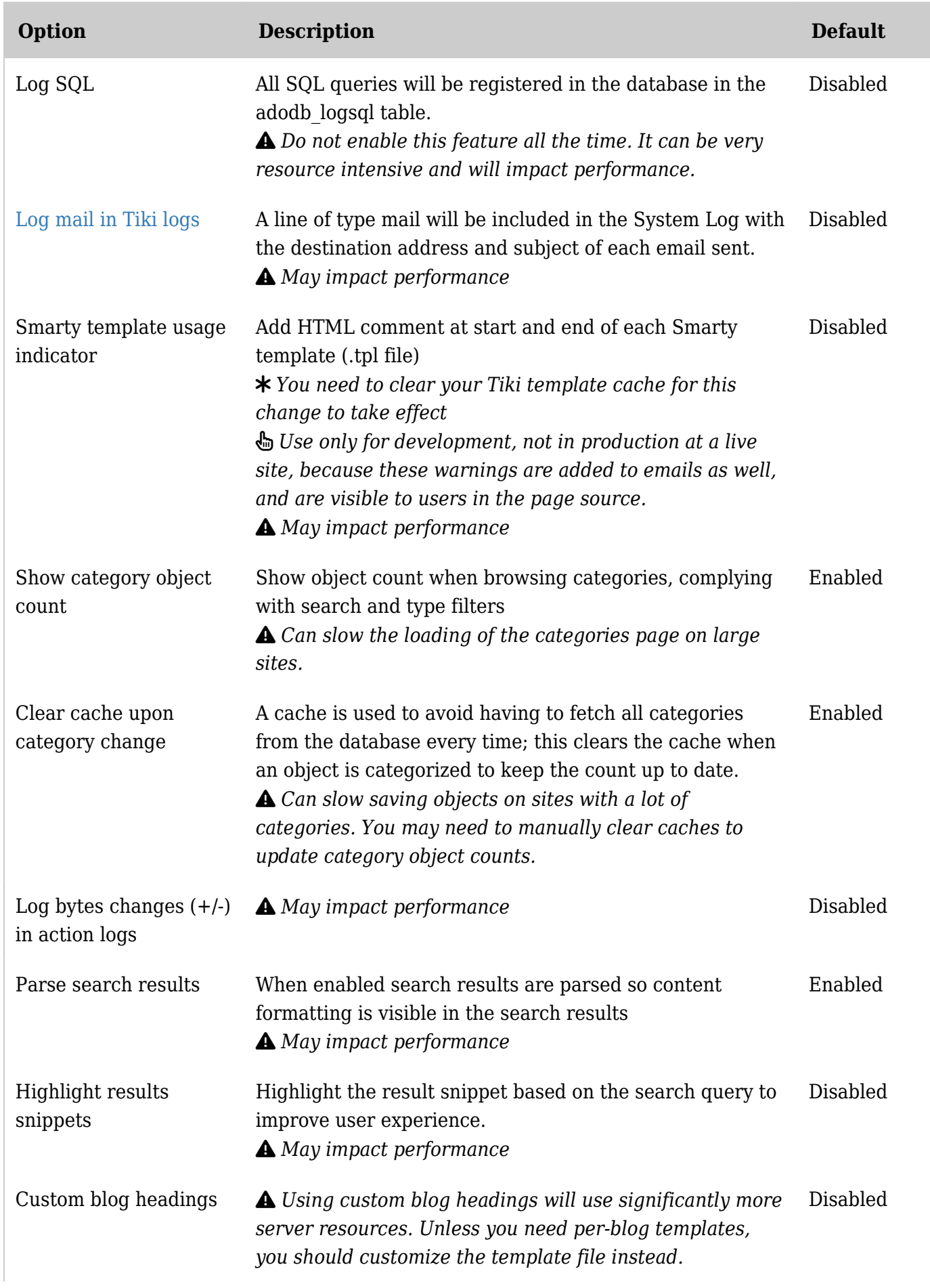

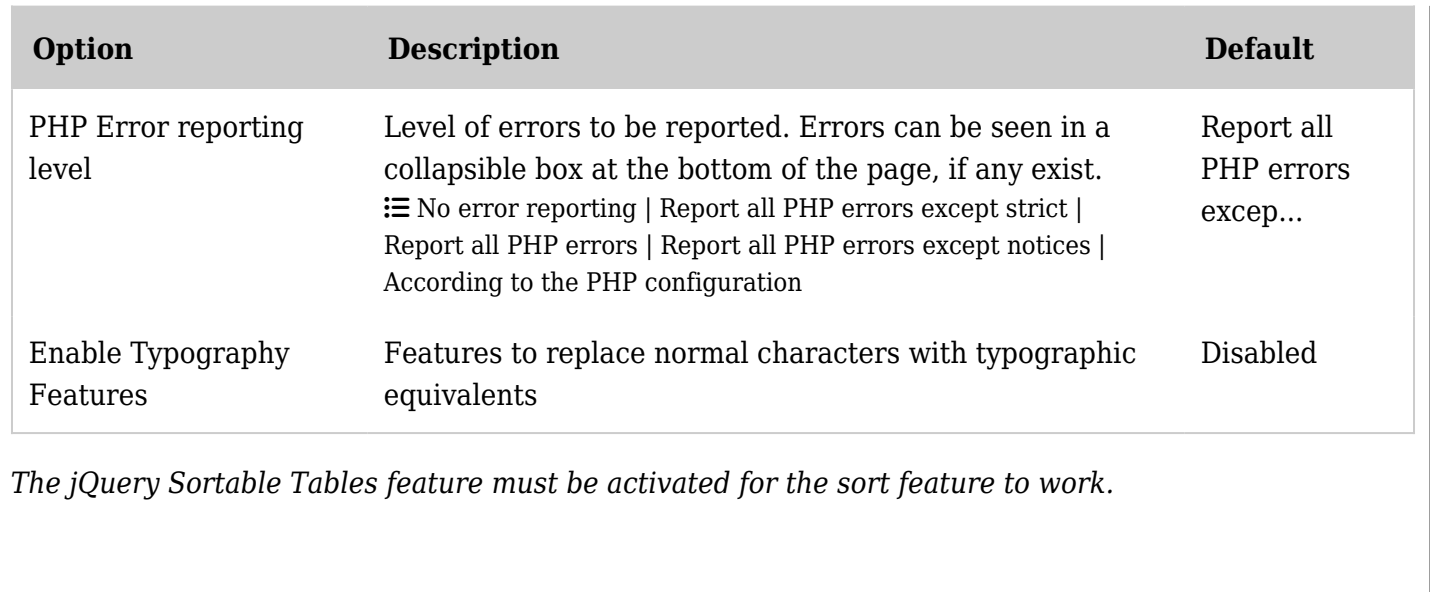